# Recitation 3

Code Generation and x86 Assembly

• Code generation – From IR to CFG

#### • IR

- Tree like structure
- Two major types of nodes: Expression and Statement
- Nodes can have subnodes recursively (Sub-expressions or sub-statements)
- Should still correspond to the input file (scope mapped to subnodes)

#### • CFG

- Direct cyclic graph of Basic Blocks
- Each Basic Block is a list of instructions
- Instructions not necessary identical to assembly instructions
- Should have no sub-structure
	- Each instruction takes some operands, and operands must be imm, reg, or mem
	- Only branch at the end of a Basic Block

- Use Visitor Pattern (6.005)
- Case 1: Add and Assign
	- Decaf:  $y = a + 1$ ;
- Style 1: Keep track of returnVar

```
protected void visit(Add node) {
    Variable left = this.compile(node.left);
    Variable right = this.compile(node.right);
```

```
this.returnVar = new Variable();
    this.currentBasicBlock.add(
        new Instruction(this.returnVar, Op.ADD, 
left, right)
    );
}
```

```
protected void visit(Assign node) {
    Variable value = this.compile(node.value);
    Variable var = node.var;
```

```
this.currentBasicBlock.add(
    new Instruction(var, Op.MOV, value)
);
```
Output:

}

 $TEMP_1 = ADD a, $1$  $y = MOV$  TEMP 1

Take care of this in optimization (Copy Propagation)

- Use Visitor Pattern (6.005)
- Case 1: Add and Assign
	- Decaf:  $y = a + 1$ ;
- Style 2: Keep track of returnVar, assignTarget

```
protected void visit(Add node) {
    if (this.assignTarget != null) {
        this.returnVar = this.assignTarget;
        this.assignTarget = null;
    } else {
        this.returnVar = new Variable(); 
    }
    Variable left = this.compile(node.left);
    Variable right = this.compile(node.right);
    this.currentBasicBlock.add(
        new Instruction(this.returnVar, Op.ADD, 
left, right)
    );
```
}

```
protected void visit(Assign node) {
    this.assignTarget = node.var;
    this.compile(node.value);
}
```
Output:

 $y = ADD a, $1$ 

- Use Visitor Pattern (6.005)
- Case 2: If Statement
	- Decaf:  $if (a || b) {t}$  else  $\{f\};$
- Keep track of returnVar, trueTarget, falseTarget

```
protected void visit(Or node) {
```

```
if (this.trueTarget != null) {
```

```
// This bool expr is being evaluated
BasicBlock right = new BasicBlock();
BasicBlock currentTrue = this.trueTarget;
BasicBlock currentFalse = this.falseTarget;
this.falseTarget = right;
this.compile(node.left);
```

```
this.currentBasicBlock = right;
this.trueTarget = currentTrue;
this.falseTarget = currentFalse;
this.compile(node.right);
```
} **else** {

}

}

...

```
// This bool expr is being assigned
```

```
protected void visit(If node) {
    BasicBlock t = new BasicBlock();
    BasicBlock f = new BasicBlock();
    BasicBlock exit = new BasicBlock();
```

```
this.trueTarget = t;
this.falseTarget = f;
this.compile(node.cond);
this.trueTarget = null;
this.falseTarget = null;
```
...

}

```
this.currentBasicBlock = t;
this.visit(node.trueStatement);
this.currentBasicBlock.add(
    new Instruction(null, Op.JMP, exit)
);
```
### Time to Assemble!

#### • Basics

- Instructions that you are going to use
- Instructions that you should never use
- Calling convention
- Gotchas and tricks

### Parts of an Instruction

- We are using gcc syntax (also known as AT&T syntax) in 6.035
- If you are reading the Intel manual (!), please reverse the order of the operands.

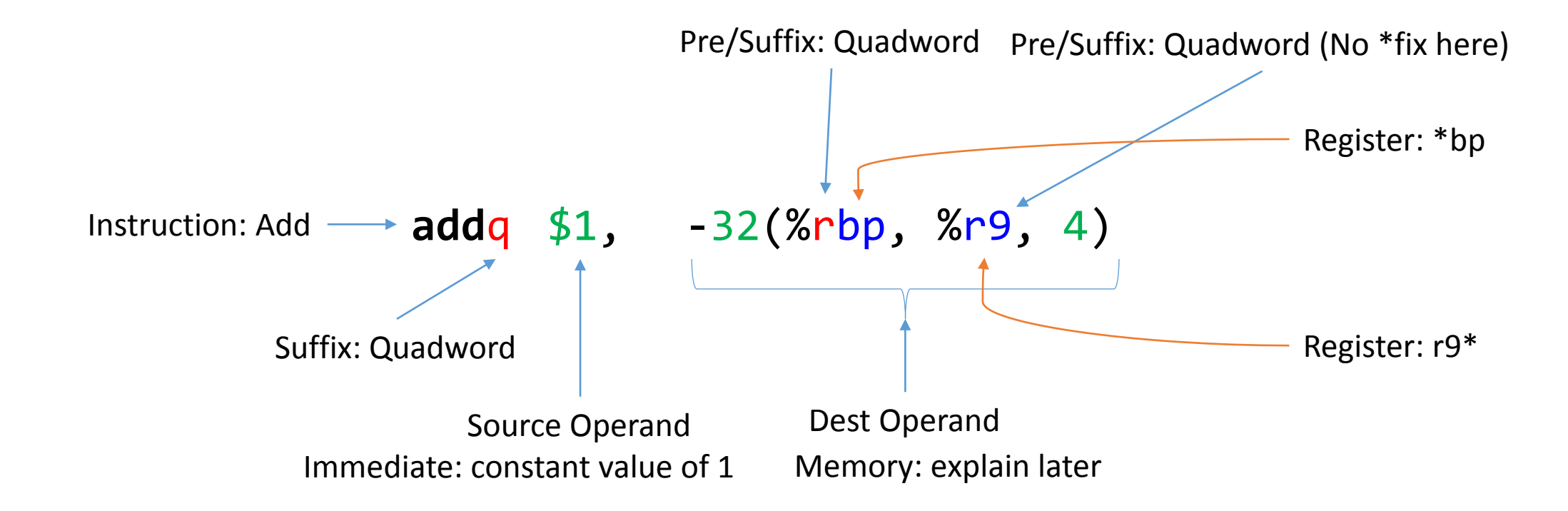

## Size Prefixes/Suffixes

#### For Instruction **For Operand**

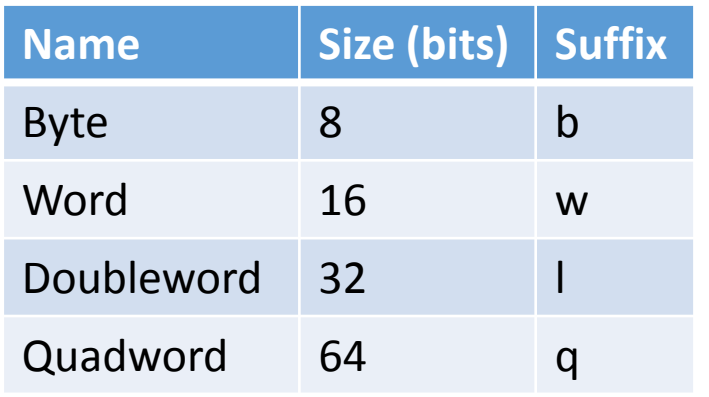

Most instructions (!) can take a suffix, even some make no sense and have no effect, for example retq. In this case you don't need one.

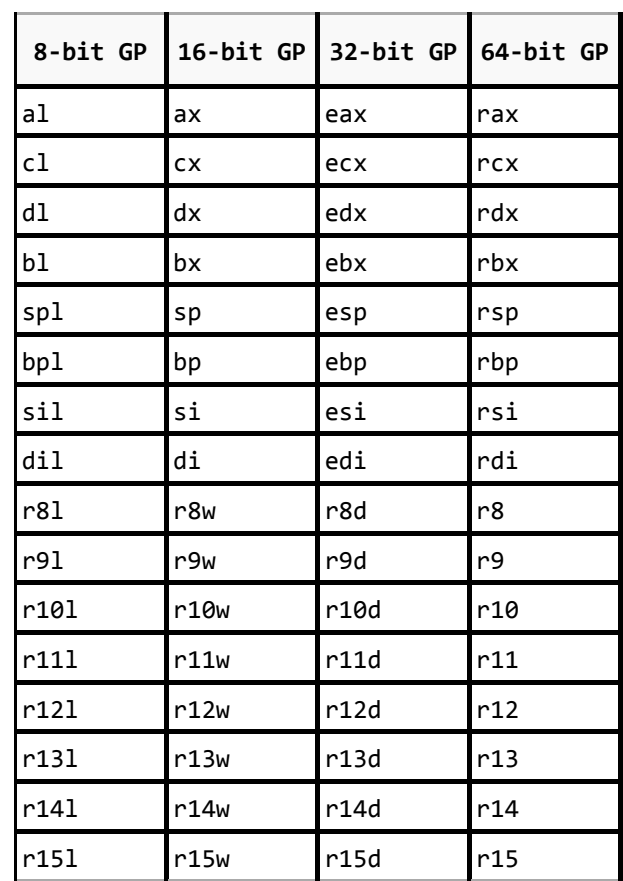

Same row share the same register space For example, modifying %al changes the lower 8 bit value of %rax

# Operand types

• Immediate = Constant

#### \$1234

- Sign extended
- Size types: imm8, imm16, imm32, and imm64 (!)
- Type is automatically derived based on instruction suffix\*
- However only **MOV** instruction can take imm64
- All other instructions can only take imm32
- Register

#### %rax

- Size type is self-indicated
- Make sure the size doesn't contradict with the size of the instruction
- Memory
	- Absolute 0xdeadbeef
		- Never use
	- rip relative a(%rip)
		- Can be short-handed as  $\qquad a$
		- For global objects
	- Indirect
		- All components
			- 1234(%rax, %rdi, 4)

#### displacement(base, index, multiplier)

- $=$  \*(base + index \* multiplier + displacement)
- Multiplier is one of  $\{1, 2, 4, 8\}$  (default = 1)
- Displacement is imm32 (default =  $0$ )
- Handy for array access
- Some components can be missing

```
1234(%rax, %rdi, 4) = *(%rax)
1234(%rax, %rdi, 4) = *(%rax + $1234)
1234(%rax, %rdi, 4) = *(%rax + %rdi * 1)
1234(%rax, %rdi, 4) = *(%rax + %rdi * 4)
1234(%rax, %rdi, 4) = *(1234 + 8rdi * 4)
```
## Valid combination of operands

For most two-operand instructions

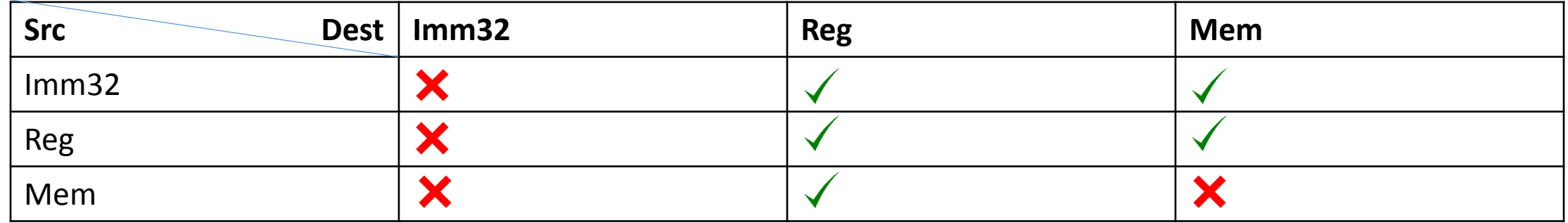

## Load/Store ??

- There is no instruction for load or store
- Use memory operand for that!

## Status Flags

- Every arithmetic instruction sets flags (in %rflags)
- Every conditional jump instruction reads (1 or more) flag(s) and jump if those flags are set to 1
- Jump instructions that you will use: je, jne, jg, jge, jl, jle, and they correspond to the 6 comparison operations.
	- However, they only (really) correspond if the last arithmetic instruction you performed is sub or cmp
	- For example

if ( x < y ) { true\_stmt … } else { false\_stmt … } cmpq y, x # x - y jge .L2 true\_stmt … jmp .L3 .L2 false\_stmt … jmp .L3 .L3

• See<https://pdos.csail.mit.edu/6.828/2016/readings/i386/appc.htm>

# Declaring functions, strings, and global vars

Functions

```
Decaf: void main() \{ \ldots \}
```
.text

...

- .global main
- .type main, @function

main:

No more type information in assembly

# Declaring functions, strings, and global vars

Strings

#### Decaf: printf("hello, world");

.section .rodata

str\_0:

.string "hello, world"

#### Using a string

# inside a function

...

movq \$0, %rax # explain later movq \$str\_0, %edi call printf

# Declaring functions, strings, and global vars

Globals

a:

```
Decaf: int a[10];
```

```
.globl a
.bss
.align 32 # optional
.type a, @object
.size a, 80 # size = 8*10
```
.zero **80**

```
Using a global
Decaf: a[i] = 2;
Decaf: printf("hello, world")
# inside a function
       ...
       # assume the value of i is in %rax
```
movq  $$2, a(, %rax, 8)$ 

### Time to Assemble!

- Basics
- Instructions that you are going to use
- Instructions that you should never use
- Calling convention
- Gotchas and tricks

# Instructions that you are going to use (probably)

#### • Arithmetics

- Regular: add, sub, imul, idiv, neg, cmp, test
- Probably (due to optimizations): xor, sal, sar, inc, dec, lea
- Move
	- Regular: mov, movsx, push, pop, cqo
	- Probably (different IR design): set\*\*
	- Probably (optimization): cmov\*\*
- Control flow
	- Regular: call, jmp, j<sup>\*\*</sup>, ret
- Misc
	- Regular: nop

## Time to Assemble!

- Basics
- Instructions that you are going to use
- Instructions that you should never use
- Calling convention
- Gotchas and tricks

# Instructions that you should NOT use

- Unless you know what you are doing
- Arithmetic
	- Any ASCII/BCD related arith op
	- Any Floating Point op
	- Unsigned mul and div (Not to be confused with imul and idiv)
		- We use signed integer in decaf, and never use unsigned integer
	- and, or, not these are bitwise operations, not boolean opeartions (see slide 5)
- Move
	- xchg slow, implicit lock if one operand is mem
	- Flag manipulation op you should treat %rflags as a black box.
- Procedural Call
	- enter, leave too slow, just don't use. Recall 6.004 How to adjust stack
- Control flow
	- Any complex op, like repz prefix
	- bound wrong way to do bounds checking
	- syscall, int wrong way to call external functions, libc functions are enough

## Time to Assemble!

- Basics
- Instructions that you are going to use
- Instructions that you should never use
- Calling convention
- Gotchas and tricks

- Arguments order %rdi, %rsi, %rdx, %rcx, %r8, %r9
	- Rest (if any) push to stack from **RIGHT** to **LEFT**
	- 6.035 Decaf Spec requires arguments themselves should be **evaluated** from **left** to **right**
- Return %rax
- Preserved across function calls: %rbx, %rsp, %rbp, %r12-%r15
- For integral-typed values only, including pointers (and don't worry about FP values)

- Gotcha 1 variadic function
	- Any external C function with the name like this: \*printf\*, and \*scanf\*, and does not start with 'v', is variadic
	- For variadic function call, %rax indicates how many FP arguments
	- Therefore you need to set %rax to 0 before calling functions like these
	- May causes SEGMENTATION FAULT if you don't do so
- There is no other variadic function in libc, besides those mentioned above
- There is no variadic function in Decaf

- Gotcha 2 16 byte alignment
	- Right before a function call (call instruction), the value of %rsp must be a multiple of 16
	- Right after the call instruction %rip is pushed to stack (%rsp -= 8)
		- Formula for stack reserve [Actual adjust to rsp] =  $8 +$  ceil(([stack space you need for local var]  $- 8$ ) / 16)  $*$  16
	- Stack is aligned before main by the OS, so you need to preserve this invariant
	- Only matters if involving some libc functions
		- Mostly those invoking a syscall, if you know which ones will
	- May causes SEGMENTATION FAULT if you don't do so
	- Doesn't matter if there is no libc call in the call graph.

- 128 Byte scratch zone below stack
	- Enforced by OS
	- Don't need to adjust %rsp in a leaf function
	- Useful if you have a register spill

## Time to Assemble!

- Basics
- Instructions that you are going to use
- Instructions that you should never use
- Calling convention
- Gotchas and tricks

#### Add

- add instruction, of course
- There is another instruction to do addition Load Effective Address
- lea mem, reg calculate the address value of mem, and store to reg
	- lea (reg1, reg2, mult=1), reg3  $\rightarrow$  reg3 = reg1 + reg2 \* mult
	- lea imm(reg1), reg3  $\rightarrow$  reg3 = imm + reg1
	- lea imm(reg1, reg2, mult=1), reg3  $\rightarrow$  reg3 = imm + reg1 + reg2 \* mult
	- lea imm(, reg2, mult=1), reg3  $\rightarrow$  reg3 = imm + reg2 \* mult
	- mult is {1, 2, 4, 8}, default is 1
- Useful when you don't want to modify the value of the augend
- Mostly used for optimizations

#### Subtract

sub a, b cmp a, b  $b = b - a$  b - a (only set flags, discards result) Note that this is reversed in Intel handbook, because different syntax

To identify which syntax a manual is using, check if it ever makes imm as the second operand, in this case it is Intel syntax. The opposite case means it is GCC syntax.

# Multiply

- Do NOT use mul instruction
- Use imul instead
- Destination operand can only be reg
- Two formats
	- imul reg/mem, reg (without imm)
		- imul a, b  $\rightarrow$  b = a \* b
	- imul imm, reg/mem, reg (with imm)
		- imul imm, a,  $b \rightarrow b = a * imm$

# Divide

- Both divide and mod use the same instruction idiv
	- Do NOT use div
- Implicitly reads and writes % rax and % rdx
- %rdx:%rax (128 bit) is dividend, takes reg or mem as divisor (no imm)
	- Cannot reuse %rax or %rdx as divisor, otherwise you may get floating point error
- % *fax* is quotient, % rdx is remainder
- Use cqo instruction after you move the 64-bit dividend to %rax, before idiv instruction
	- Since you only have 64-bit int, cqo instruction performs sign extension to %rax, and puts the high 64 bits to %rdx
	- Don't just set %rdx to 0, you get wrong results for negative numbers
- Very slow instruction (30-50 cycles typical)

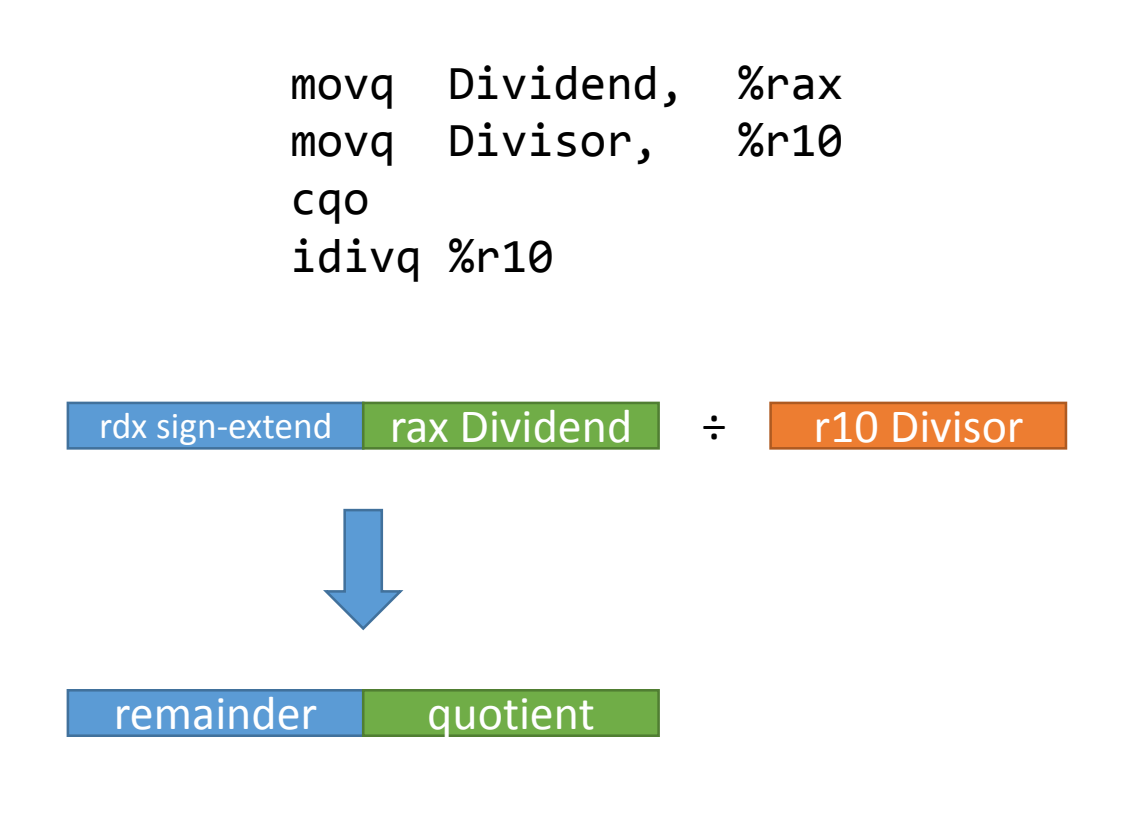

Note: Do not check for division by 0 in Decaf

#### How many branches does it take to check the range?

#### How many branches does it take to check the range?

- Answer: 1
- Unsigned int hack

int a[10]; a[i] = 3; Assume i is in %rax cmpq \$10, %rax jae .handle\_error movq \$3, ...

#### How to terminate the program immediately

movq [whatever exit status], %rdi call exit

## Gotcha: Boolean arguments

- A bool value only occupy partial of a register
- High bits can be arbitrary junk values
- May led to wrong result if you are calling libc functions, since booleans are treated as integers in C
- Solution use movzx
	- Zero extends bool to int (fill high bits with 0)

### Lower from 3-operand IR to 2-operand asm

- 3-operand IR:  $c = op a b$
- Unoptimized code generation
	- mov a, %r10
	- mov b, %r11
	- op %r10, %r11
	- mov %r11, c
- Always work, regardless a, b, and c are reg/mem/imm (c cannot be imm)

## Lower from 3-operand IR to 2-operand asm

- 3-operand IR: c = op a b
- Optimized codegen? (you have to do it anyways for Project 5)
- You need to consider the following: For every case in the product space of all these possible combinations (Most cases can be combined)
	- a in  $\{reg, mem, imm32, imm64\}$  ?
	- b in {reg, mem, imm32, imm64} ?
	- c in {reg, mem} ?
	- $a == c$ ? b == c? a == b?
	- Is op communicative?